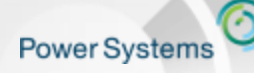

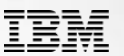

## **IBM Power Systems**

# *Container vs Virtualization*

Sébastien Chabrolles IT specialist Linux on POWER IBM Client Center - Montpellier (s.chabrolles@fr.ibm.com)

*Journée Common Romandie Genève Nov 2016*

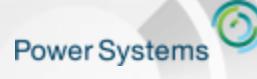

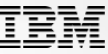

### **Cloud Native Applications are being built with Microservices Using Containers**

**Cloud Native applications are characterized by the following:**

- DevOps and continuous integration / continuous delivery methods
- User experience centric principles
- Use of **microservice architecture**, and API-centric approach to applications
- Multisource data collection mechanisms from sources such as social media streams or IOT sensors.
- Built-in analytics capabilities intended to help inform/develop process
- Low-risk technology investments that avoid lock-in

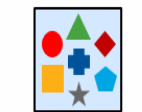

**Traditional Monolithic Application** 

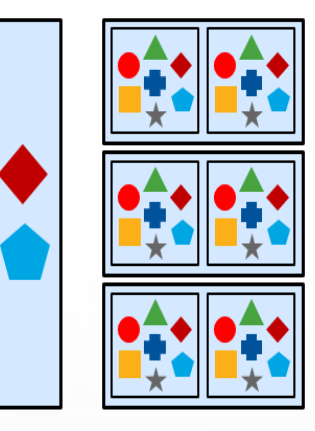

Scales by size ... or monolithic replication. **Changes** monolithically.

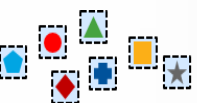

#### **Microservice Architecture**

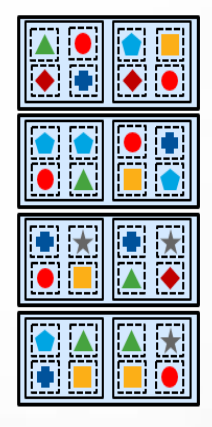

**Scales** by microservice replication. **Changes** by microservices.

*Source: Gartner*

Welcome to the Waitless World

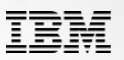

## **IT Must Evolve to Stay Ahead of Demands**

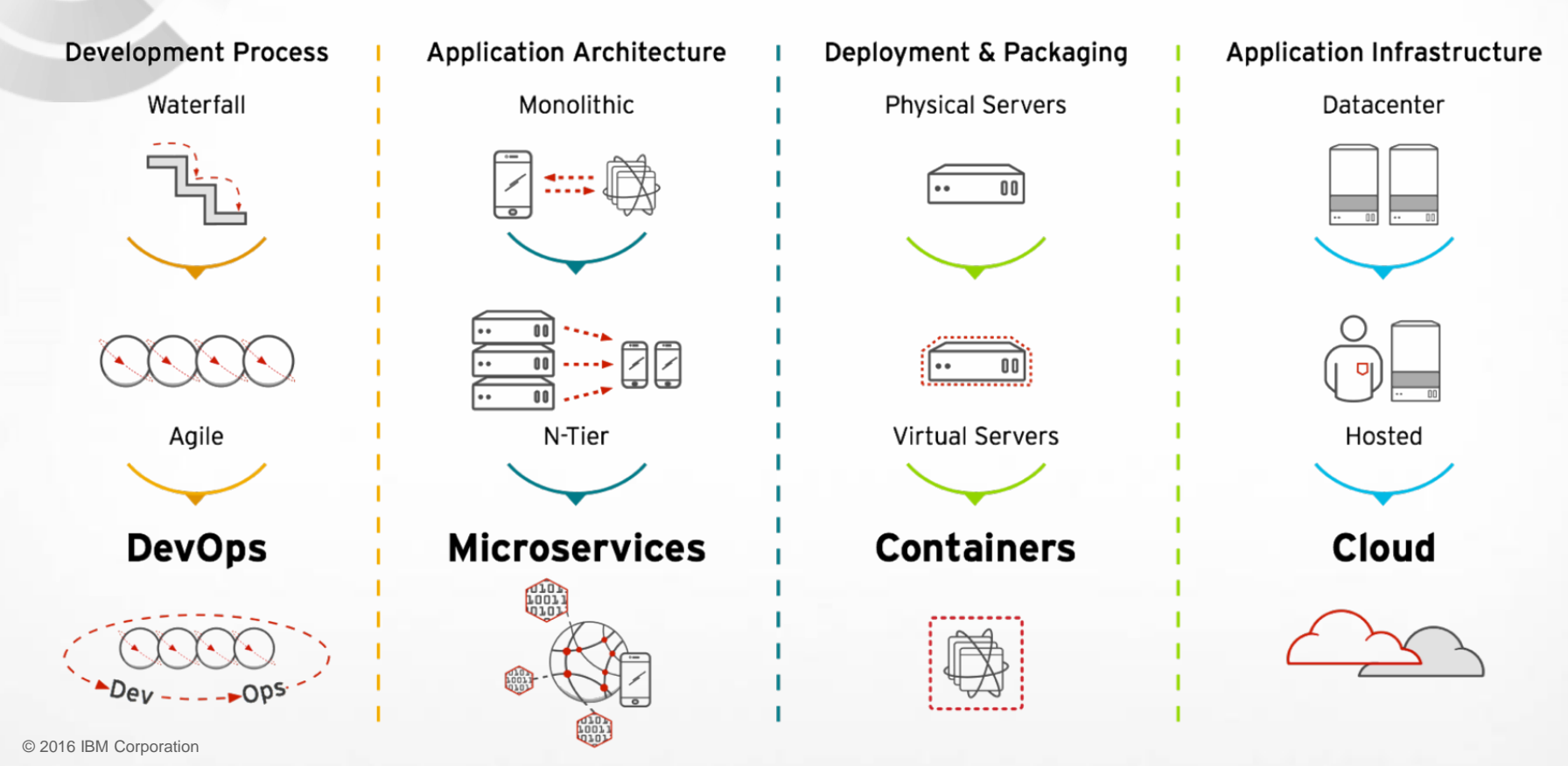

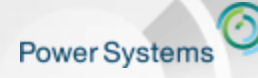

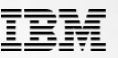

## **Power is Cloud ready**

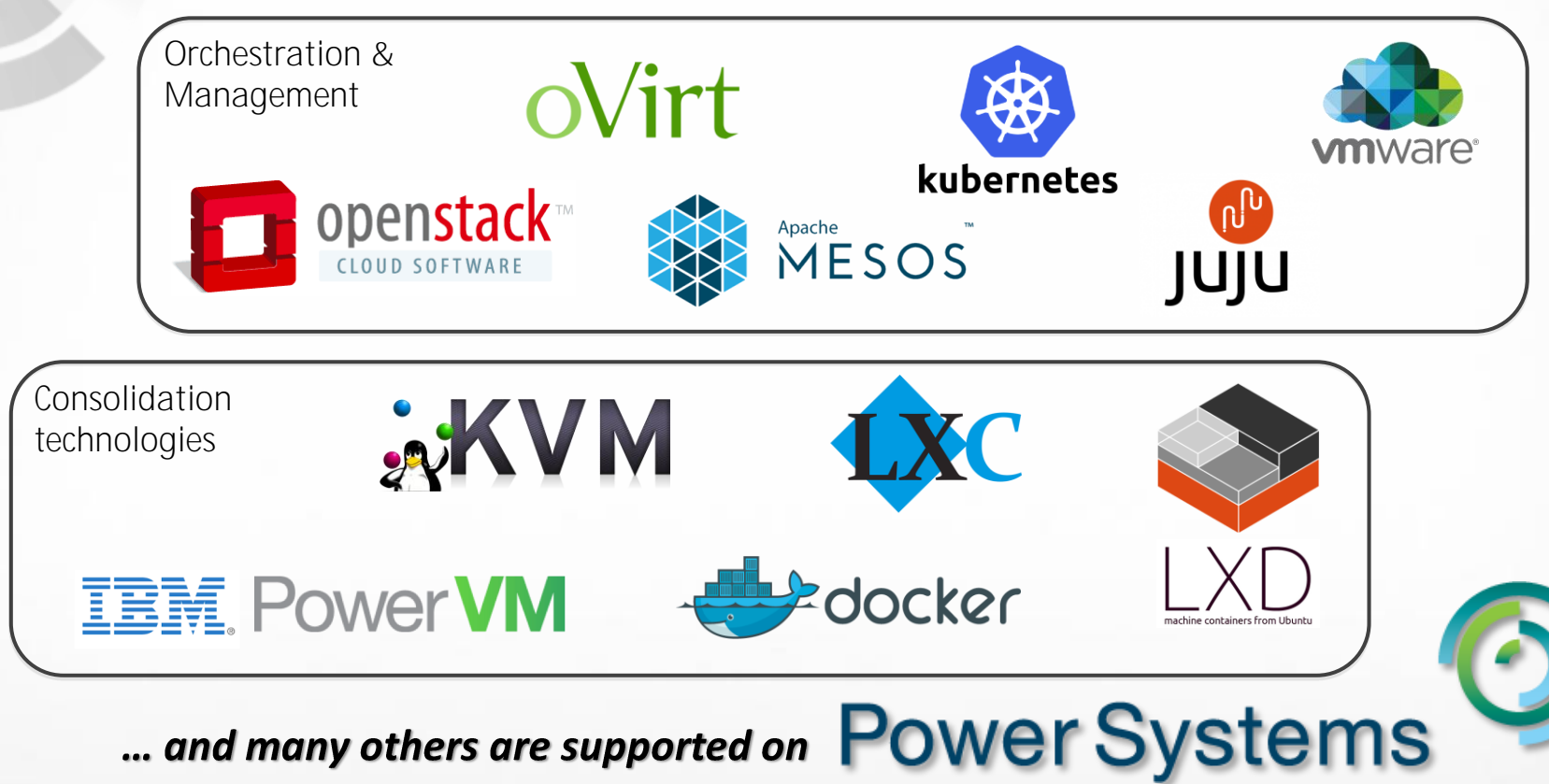

© 2016 IBM Corporation

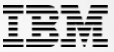

### **Power Systems are a Great Platform for Cloud Native Solutions**

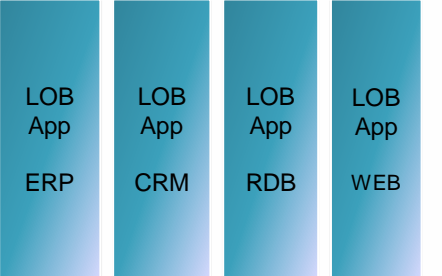

#### New BD&A Apps

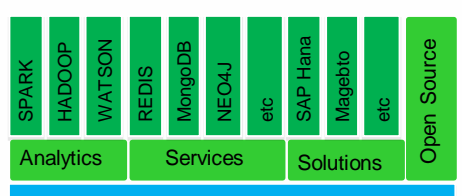

RDB WEB *Linux BareMetal/VM Cloud* **Container Cloud** *Agile Deployment, Dev/Test, lower cost platform via OpenPower*

#### Current Power Apps New BD&A Apps New Cloud Native Apps

Web, Mobile, Cognitive, BD&A

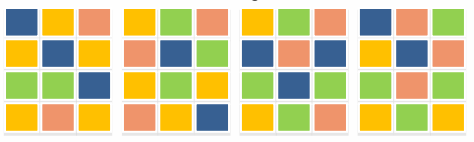

*Micro-services, Auto Scaling, CI/CD, DevOps, Docker, Linux, PaaS, Open Source and ISV Containers*

#### Scale Up **Systems**

- Extending the value of current Power Solutions by leveraging Hybrid Cloud **Technologies**
- Connecting Cloud Style Apps to existing business Workloads to support Mobile and Cloud Consumers
- Exploiting the value of Business Data by adding new BD&A Capabilities

*Power Infrastructure*

- All Major Open Source BD&A on Power
- LE Linunx (RHEL, Ubuntu) enables quick access to new BD&A technologies
- Thousands of packages available
- Accelerators (FPGA & GPU) via OpenPOWER can dramatically speed performance
- Full Docker Ecosystem available on Power
- RedHat and Ubuntu LE speed porting to Power

Scale Out **Systems** 

- Node.js, Java, Go, PHP Optimized on Power
- Thousands of packages are available to power as docker files being created and upstreamed
- Strong Customer Interest and desire to move into production with container clouds

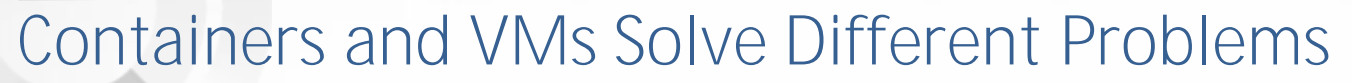

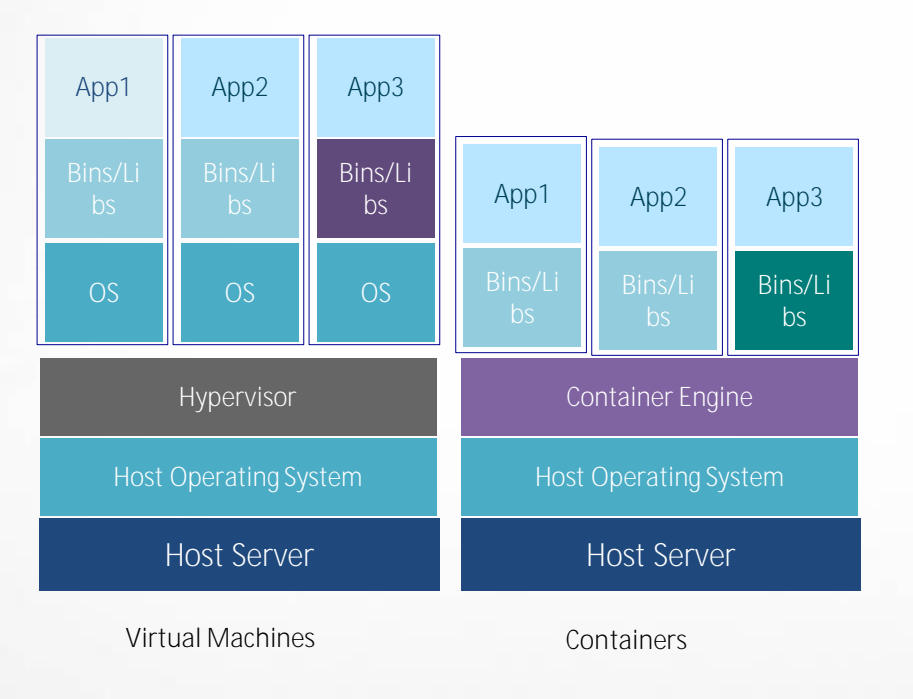

**Containers is more light and better performance:**

- **Portability**: VM (Gigabytes) vs. Container (Megabytes), VMs are constraint to Hypervisor and hardwareemulation
- **Performance**: Containers can boot and restart in  $\bullet$ seconds, compared to minutes for virtual machines. And no extra overhead of a hypervisor and guest OS makes containers consume less CPU and memory.
- **Management cost**: Each VM requires a full functional operating system, and then extra management for them.

### **Great advantage to use containers in:**

- DevOps
- Batch computing
- Lightweight PaaS
- **Microservices**

**Power Systems** 

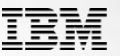

### **Containers vs VMs**

### **Virtual Machines Containers**

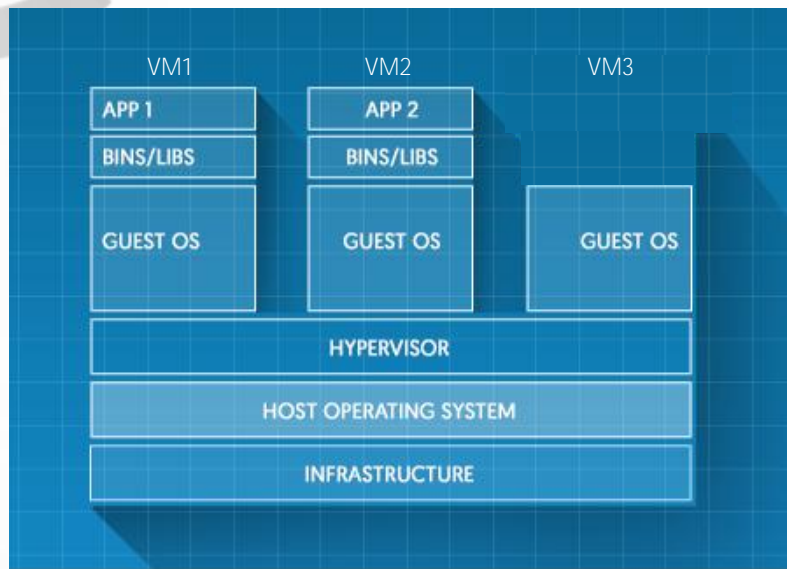

#### **Virtualization Pro:**

- Better Security / Isolation  $\bullet$
- Allow different Kernel between VMs  $\bullet$
- Not Limited to Linux OS $\bullet$

#### © 2016 IBM Corporation

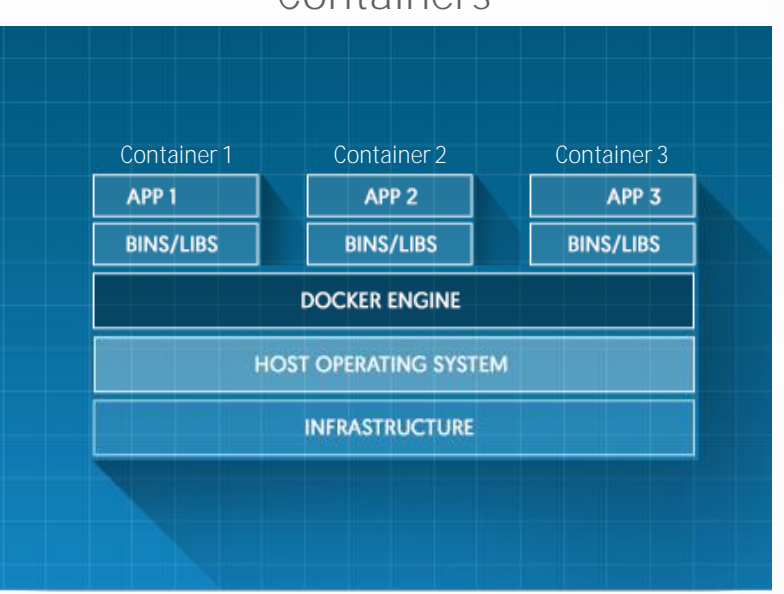

#### **Containers Pro:**

- Better resources utilization
- Less overhead compare to VM  $\bullet$
- Light compare to VM
- Very FAST START : No Boot  $\bullet$
- No special hypervizor mode access required  $\bullet$ => could be nested without performance impact.

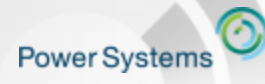

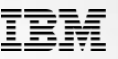

### **Cloudy Performance**  *Starting 15 Container vs 15 VM (impact on system)*

"Starting 15 VM on a single server consumes x3 more Memory and x10 CPU than 15 Container."

**Docker: Compute Node CPU (full test duration)**

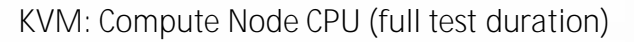

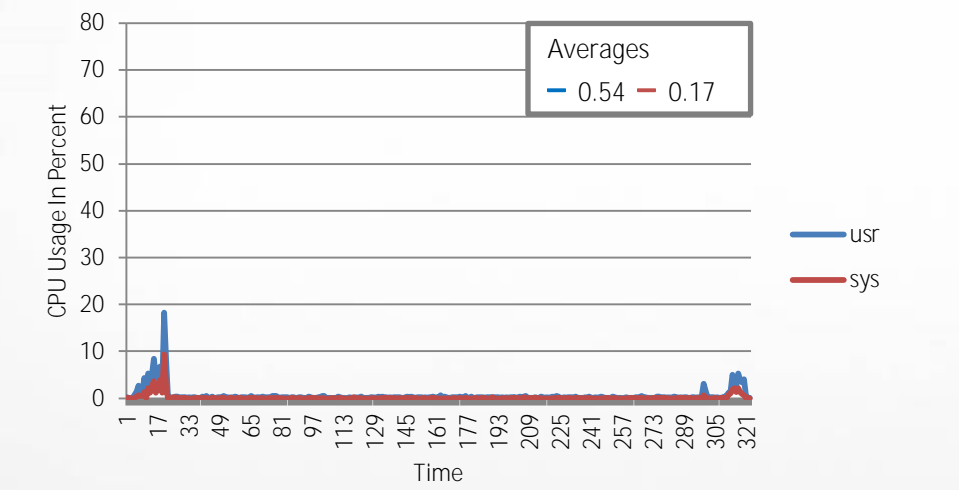

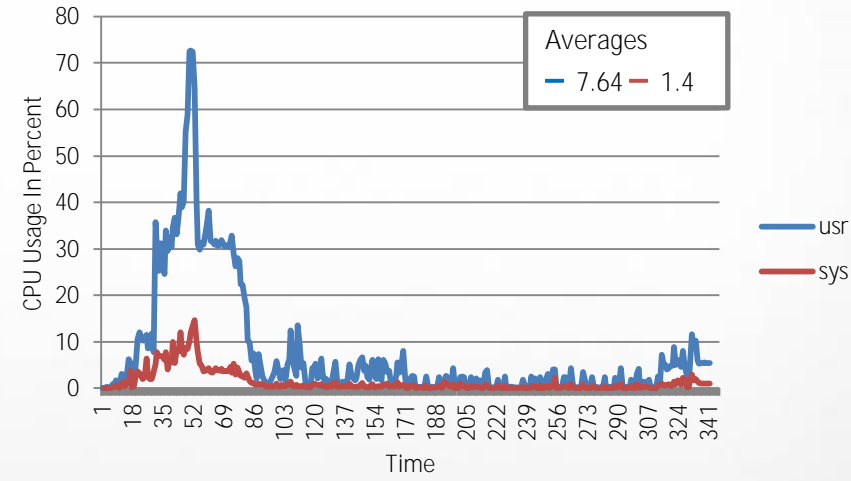

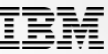

### **Docker Containers running on Power have Superior Density**

- Wider, Faster Memory Interface, Faster Cores with More Threads
- Split-Core Mode supports Interactive Web style Apps better
- Greater Density of Containers per systems lowers Cost
- Better Throughput and Latency
- OpenPower ecosystem offers wide range of Open HW Platforms

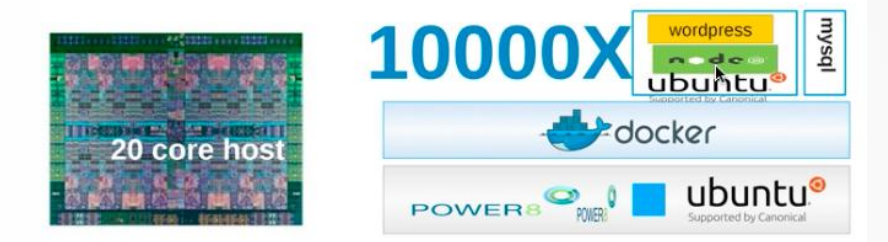

### Total: 10,011 Containers on One System:

Ubuntu (8028), Node.js (991), Wordpress (992)

0000000000000000000000000 000000000000000000000000000000 0000000000000000000000 00000000000000000000000000000000000

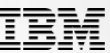

### **IBM POWER8 with Docker** Delivers Superior Cloud Performance

#### *Docker's* low overhead and quick deployments allow service  $\bullet$ *providers to support many different types of users at once.*

*IBM POWER8 with Docker delivers superior cloud economics through higher container density, better throughput and better transaction latencies.*

#### **Highlights:**

POWER8 with Docker delivers better performance than the compared Haswell, for 12 cores:

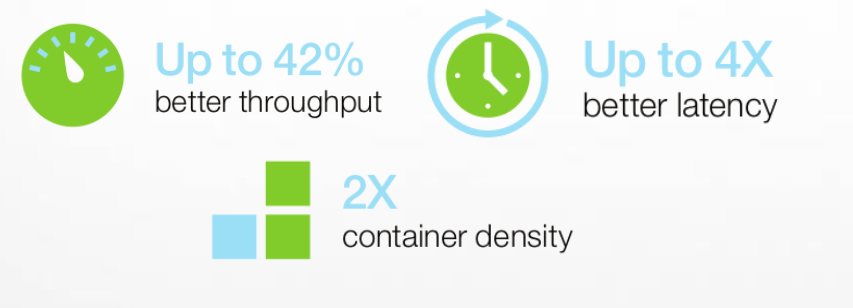

#### Docker Density POWER8 vs. Haswell: 12 cores

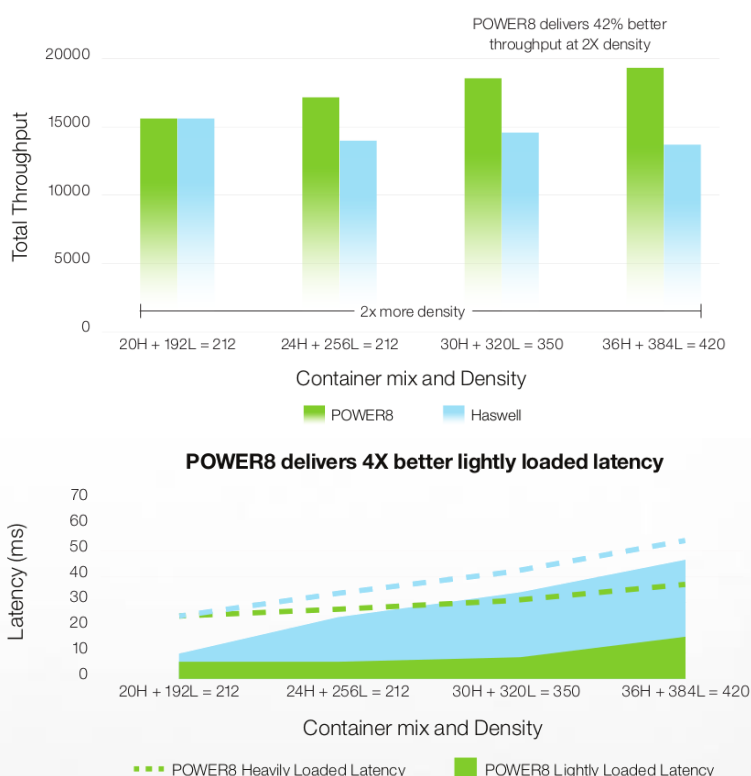

• • POWER8 Heavily Loaded Latency **. • Haswell Heavily Loaded Latency** 

Haswell Lightly Loaded Latency

© 2016 IBM Corporation

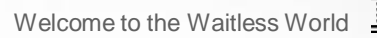

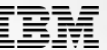

### **What is Docker?**

**Power Systems** 

# "Docker is a software" containerization platform"

**Running on Linux**  platforms...

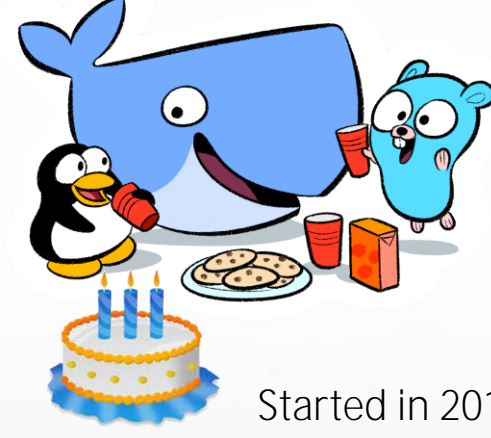

**with Golang & ... built** with Golang &  **Open Source!**

**Started in 2013 (3 years old) But very popular !** => Quick & strong adoption

Welcome to the Waitless World

**Docker Adoption Behavior** 

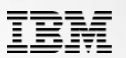

### **Docker Adoption Behavior in 2016**

**ADODTED** 

*"With thousands of companies using Datadog to track their infrastructure, we can see software trends emerging in real time* **PE DATADOG** 

- **30% increase in Docker adoption** in one year
- **Docker runs on 10% of the hosts**, up from 2% compared to 18 months ago
- Docker is mostly used by **large companies** with a **large number of hosts**
- The number of containers running in production **quintuples** (= 5x) 9 months after initial deployment

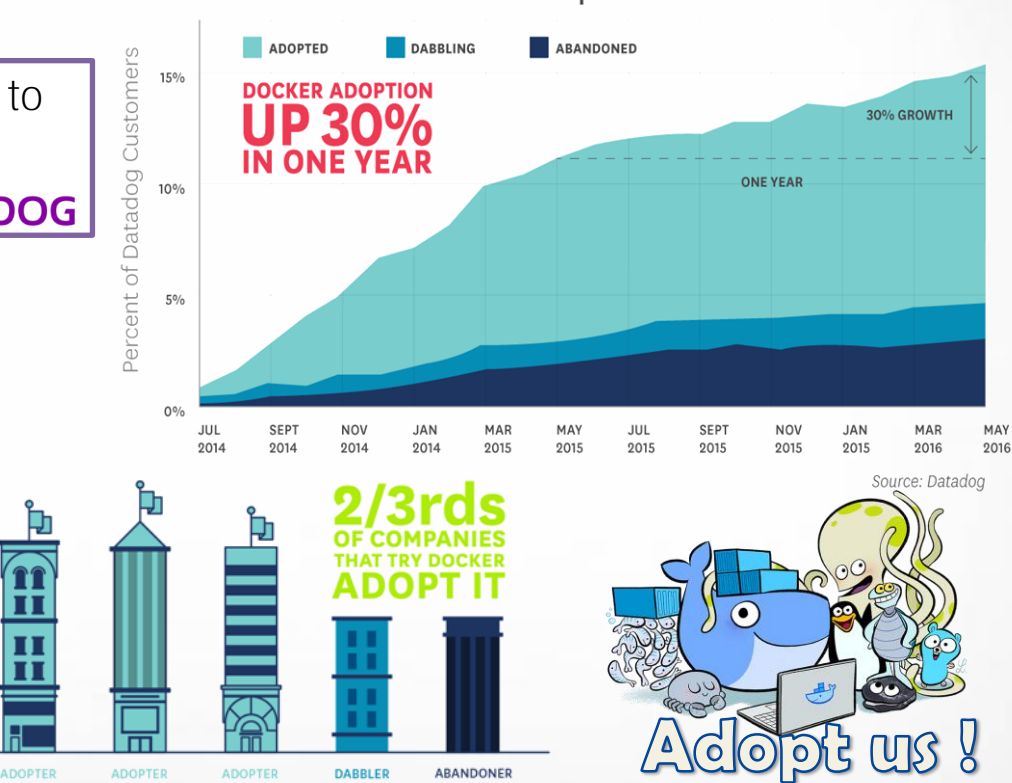

Source: Datadog

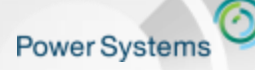

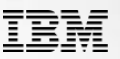

### **Who are Docker adopter ?**

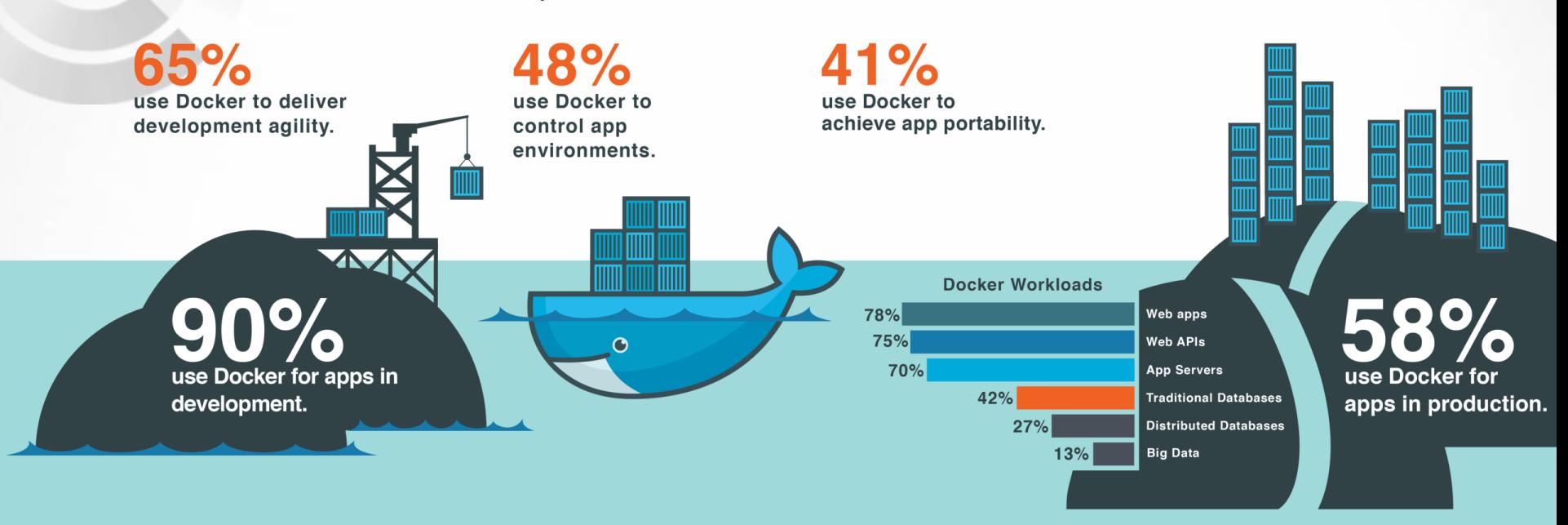

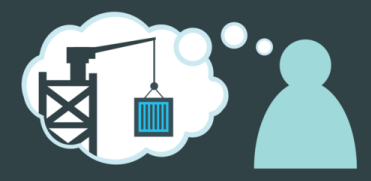

90% plan dev environments around Docker.

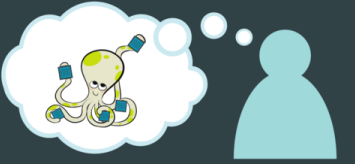

80% plan DevOps around Docker.

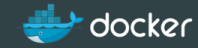

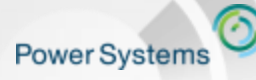

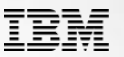

### **Docker is not just another virtualization technology.**

I NEED A DELIVERY PIPELINE

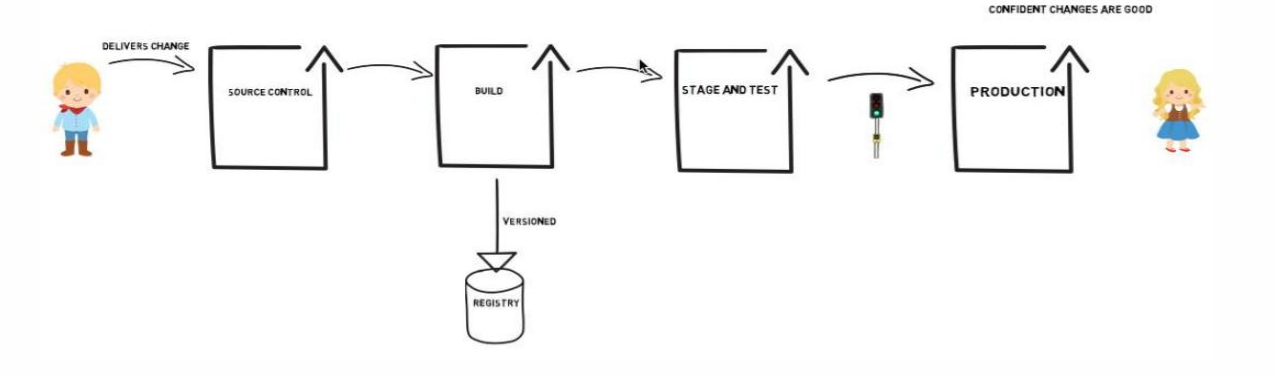

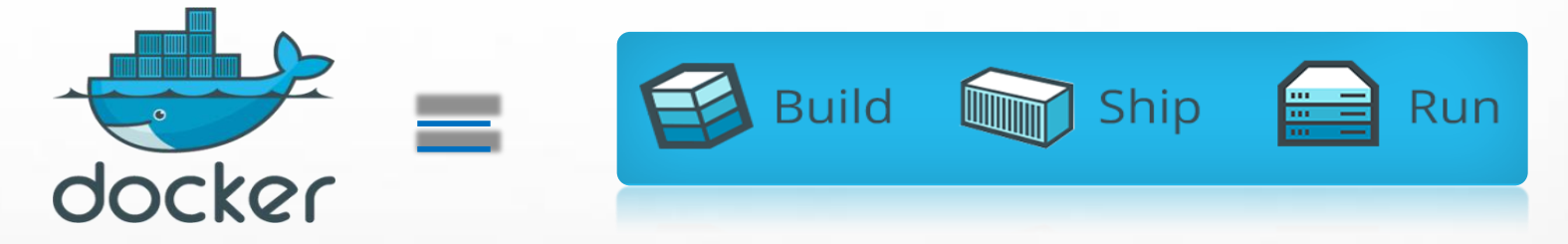

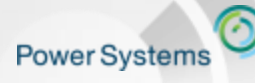

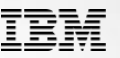

### **How it works – Docker Basics**

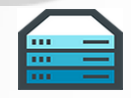

**Engine:** Runs on Linux, it provides the operating environment for Docker containers.

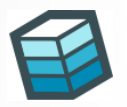

**Image:** Read-only templates for containers, stored and managed in a registry. Once instantiated a container is created.

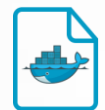

**Dockerfile:** Defines a Docker image as if it was code; used to re-build an image.

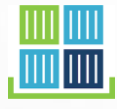

**Registry:** A service that allows to store and manage Docker images.

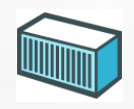

**Container:** Standard unit to package an application and its dependencies: binaries, libraries, system tools... So that it can be moved between environments and run without changes.

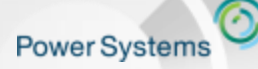

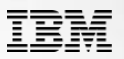

### **How it works - Docker Basics**

fedora<sup>9</sup>

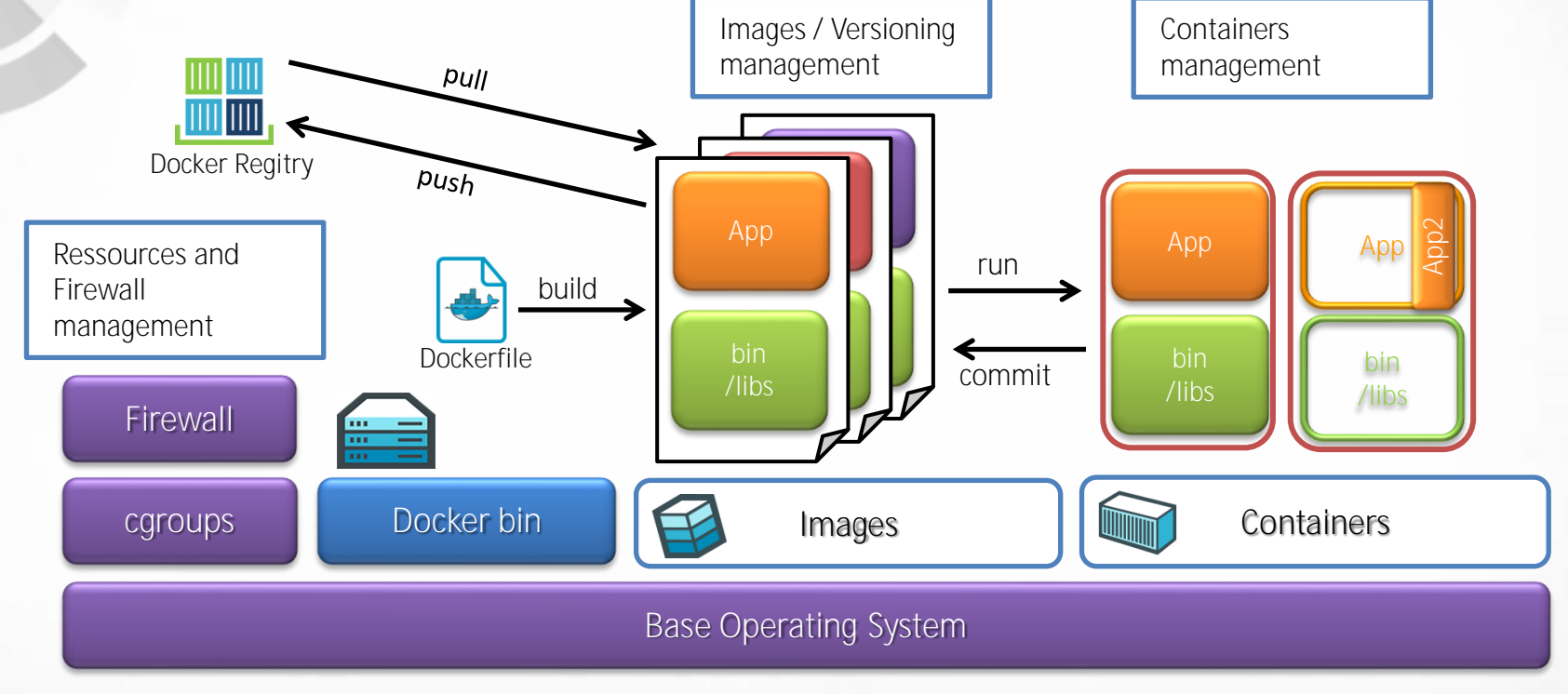

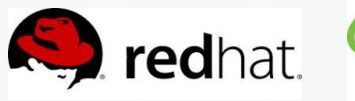

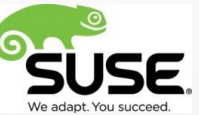

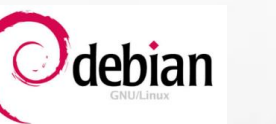

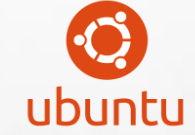

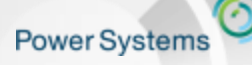

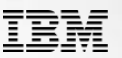

## **Docker adoption** *(Cloud)*

60% plan to use Docker to migrate workloads to cloud

C

30%

say Docker is part of cloud strategy

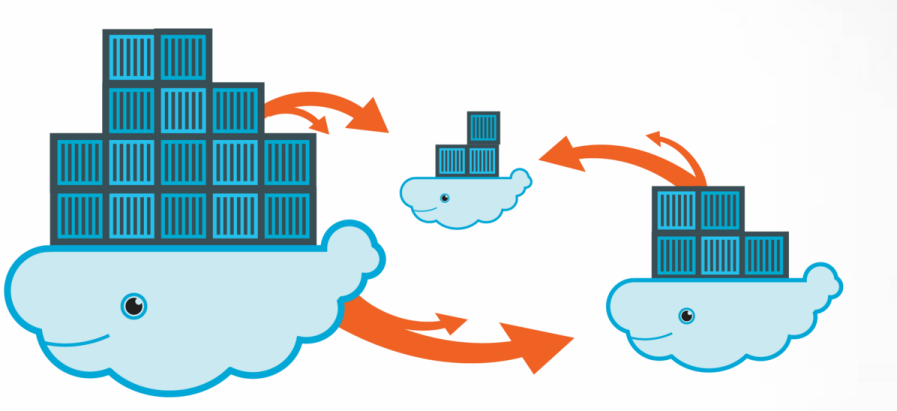

41% want application portability across environments

 $35 + \%$ want to avoid cloud vendor lock-in

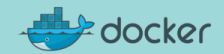

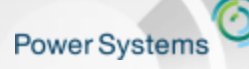

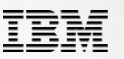

### **Docker: Application portability.** *(the Container analogy)*

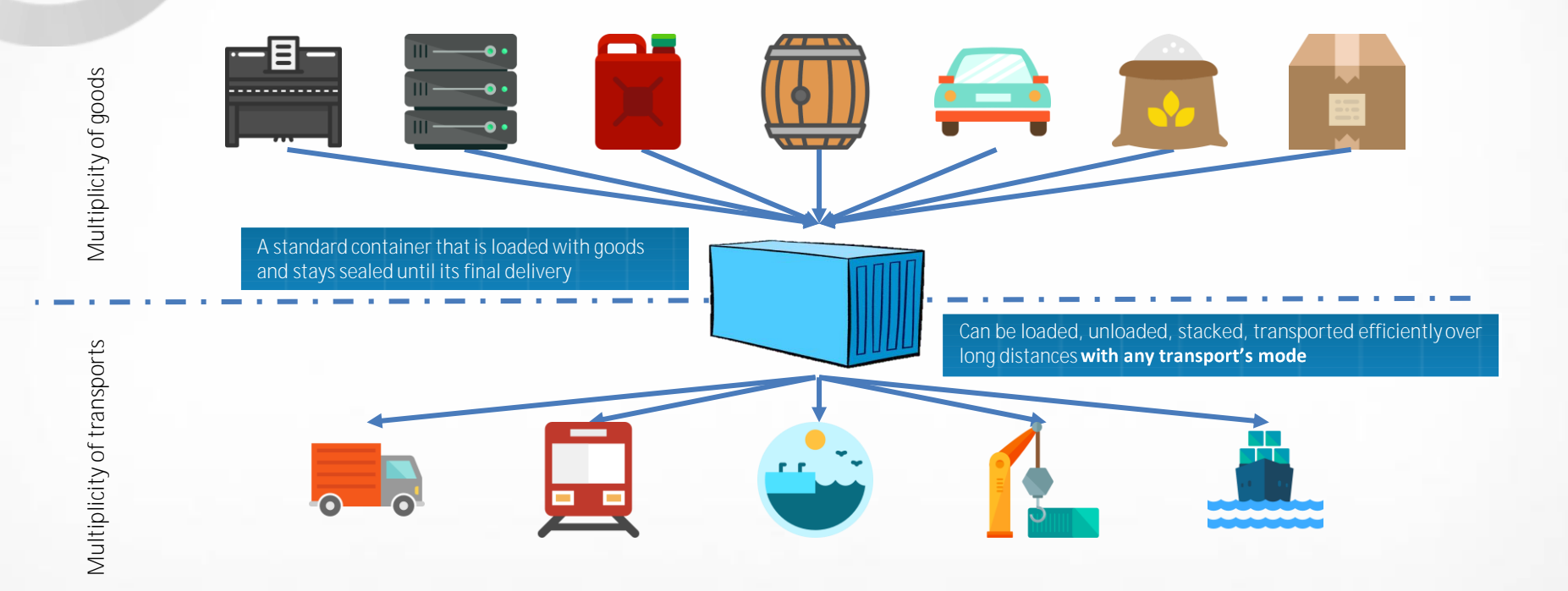

Welcome to the Waitless World

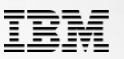

### **Docker: Application portability.** *(the Container analogy)*

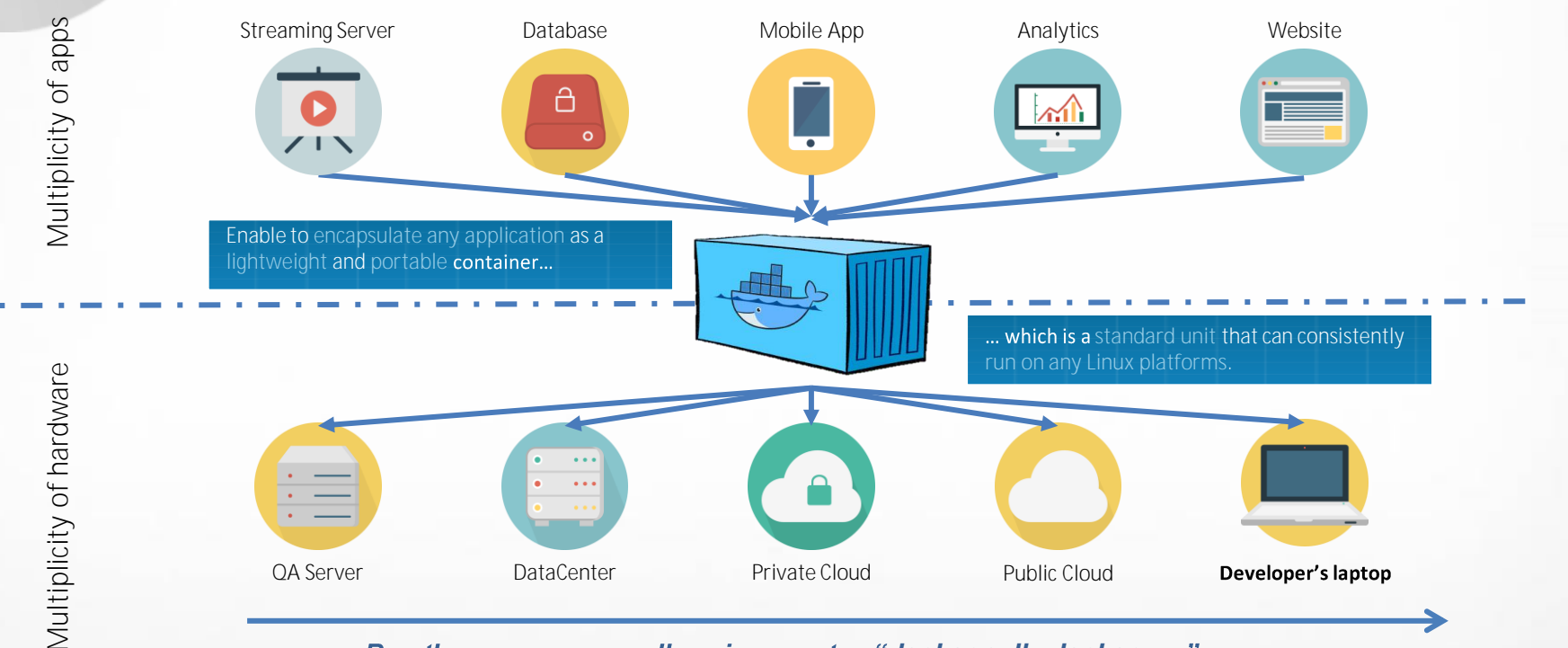

*Run the same way on all environment : "docker pull, docker run" No Operating System dependency : (all application dependencies are in the container)* 

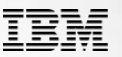

### **Simplify deployment Process for Hybrid Cloud**

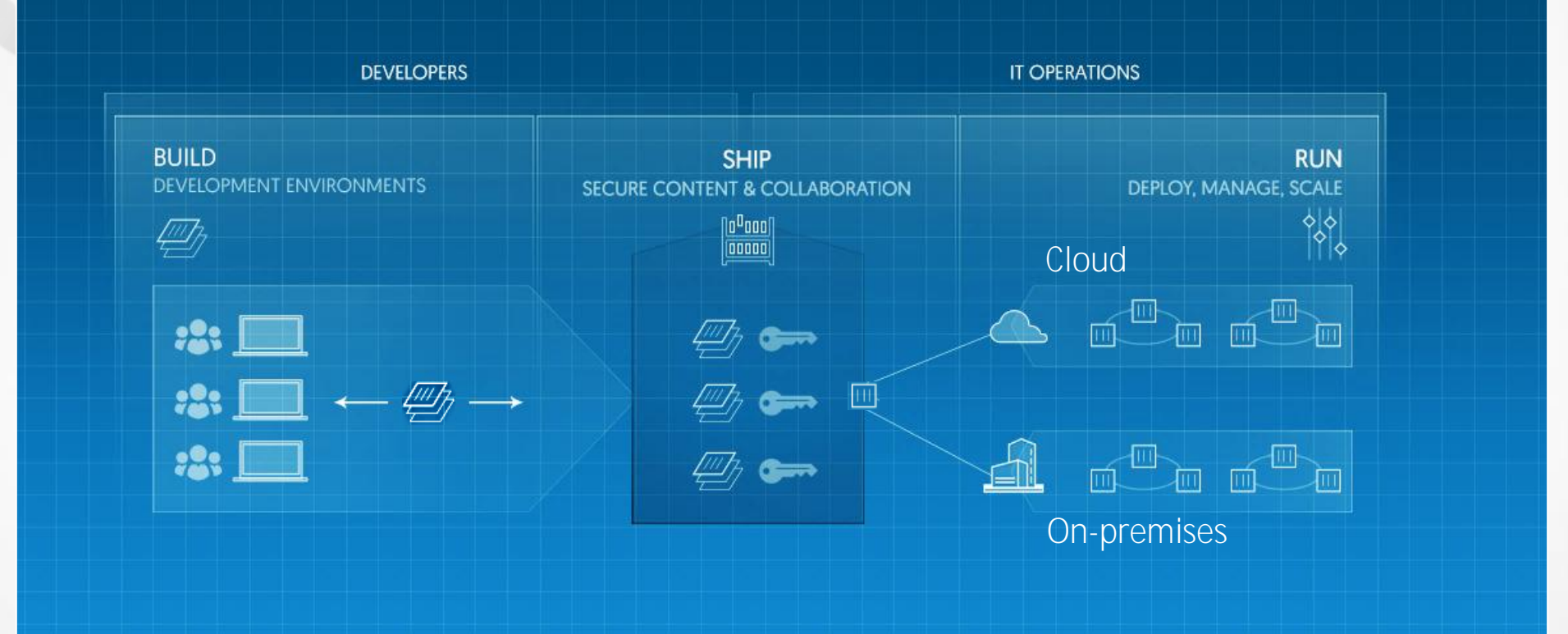

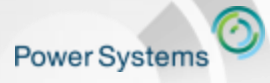

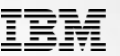

### **Important note: "Docker is cool but not Magic"**

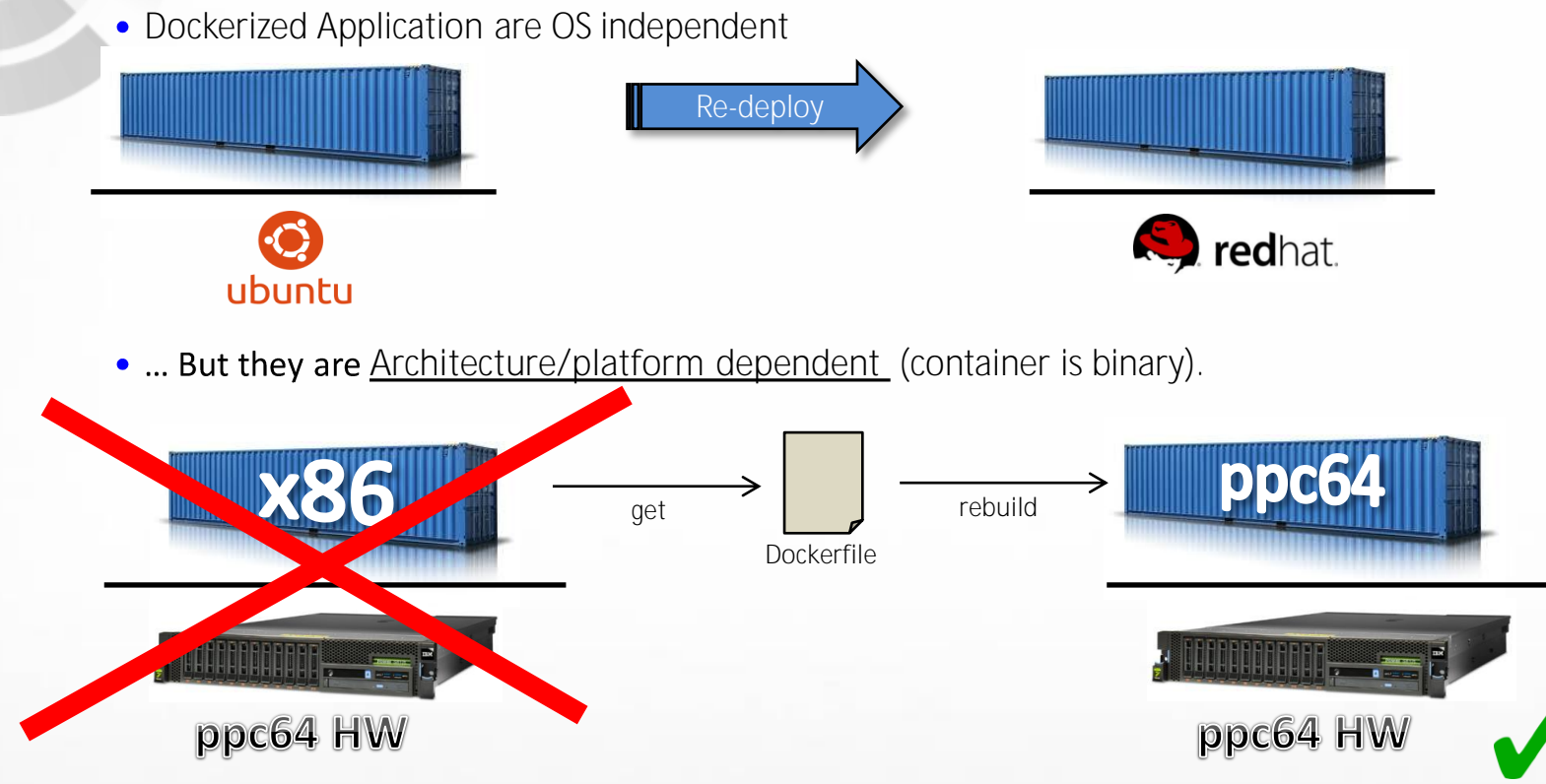

Container can be **easily rebuild** from its **Dockerfile.**

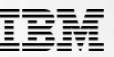

### **Docker on non-x86 platform.**

- Docker user experience is identical across platforms (CLI, API)  $\bullet$
- Containers **in binary form are not portable**, either:  $\bullet$ 
	- Binary code for Specific architecture needs to be complied into container

Docker linux packages for power are provided :

- In ubuntu for Power (since 15.04)
- For rpm based
	- In the Power Productivity tool: <https://www-304.ibm.com/webapp/set2/sas/f/lopdiags/yum.html>
	- By Unicamp repo : [ftp://ftp.unicamp.br/pub/ppc64el/rhel/7\\_1/](ftp://ftp.unicamp.br/pub/ppc64el/rhel/7_1/)
- Docker latest binary for all arch are available here: [https://master.dockerproject.org](https://master.dockerproject.org/)

#### Docker images for non x86 arch :

- POWER8 (ppc64le): <https://hub.docker.com/u/ppc64le/>
- System z (s390x): <https://hub.docker.com/u/s390x/>

**Today, the top 250 most popular Docker containers are available**

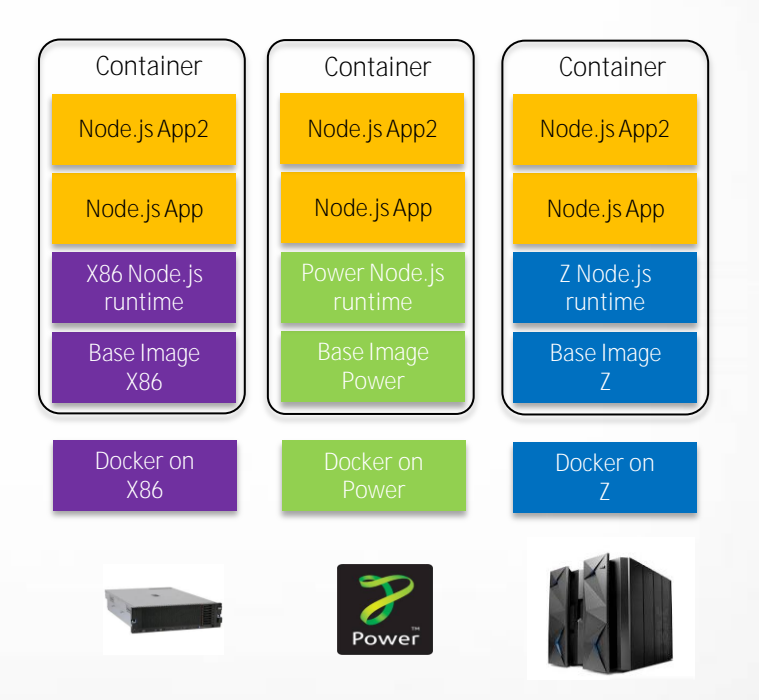

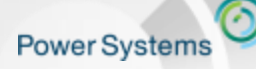

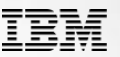

### **Docker Use Cases**

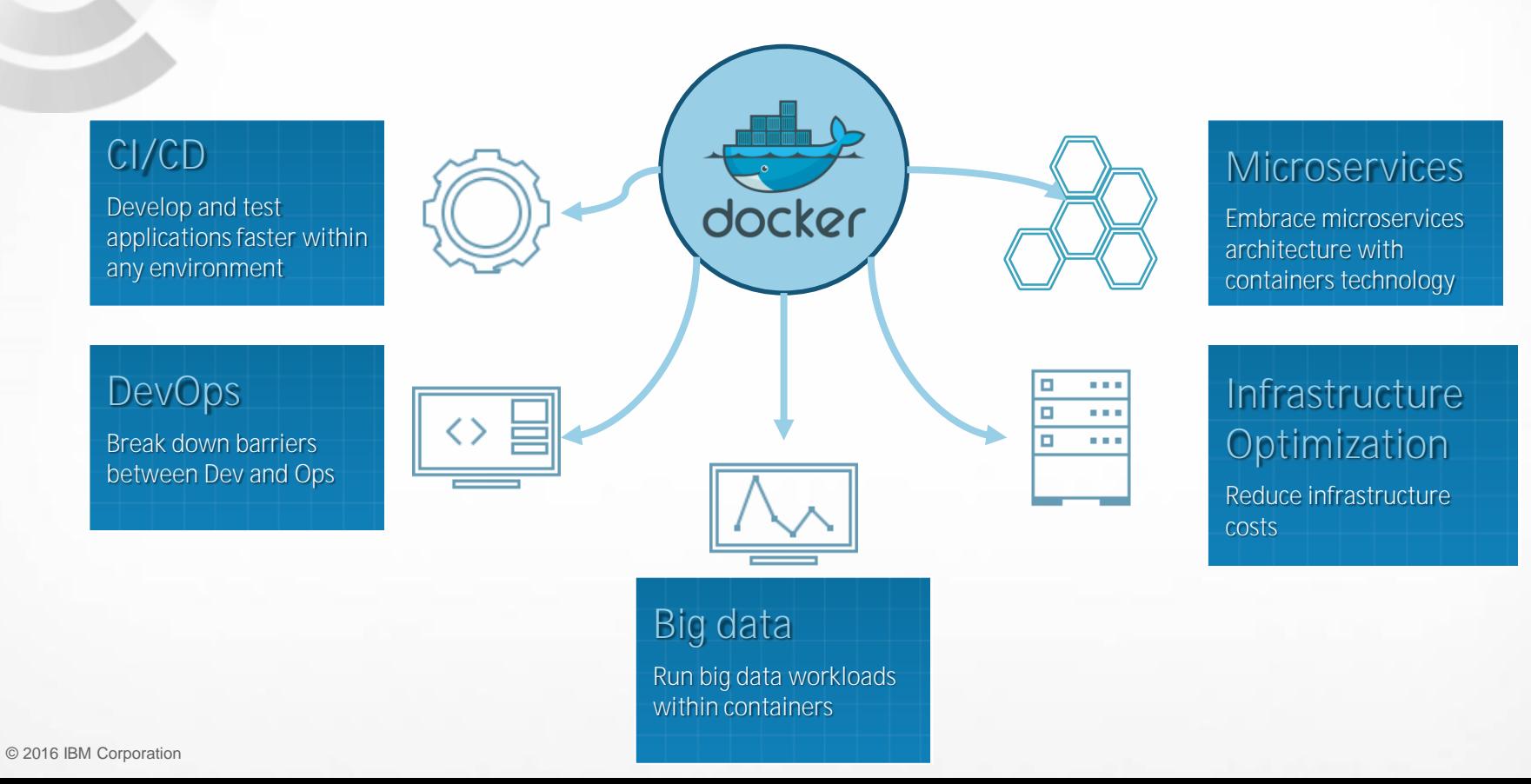

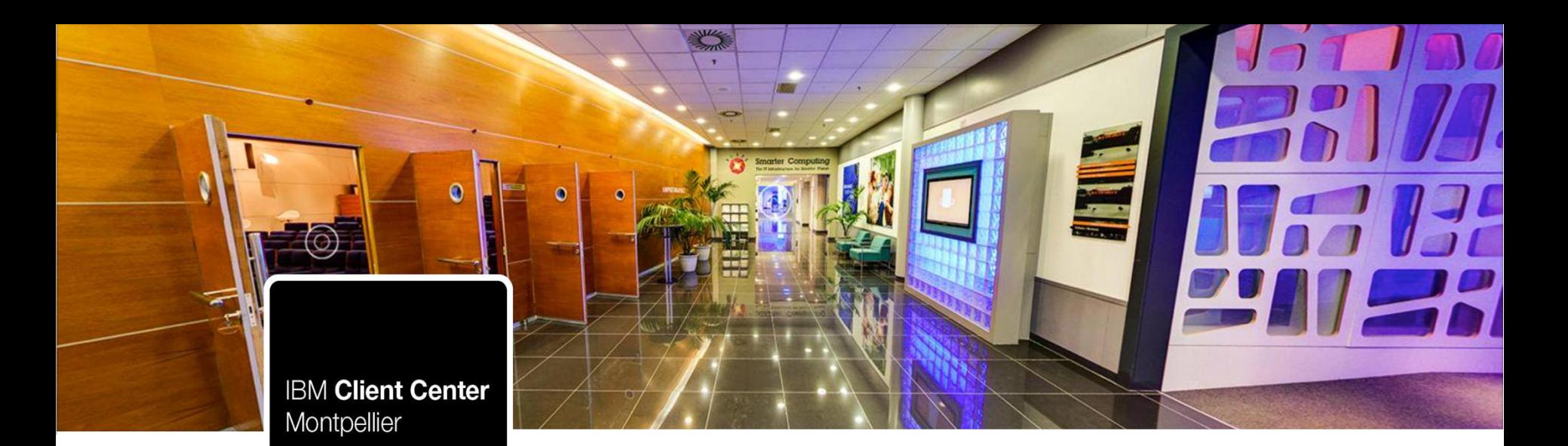

## **Follow us!**

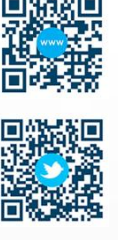

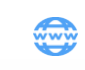

N

Website: ibm.com/ibm/clientcenter/montpellier/

Twitter: @IBMCCMPL

- $\frac{Y_{011}}{Y_{111}}$ YouTube: IBM Client Center Montpellier
- $\boldsymbol{\varphi}$ Pinterest: ibm-client-center-Montpellier

#### IBM connections:

w3-connections.ibm.com/communities/community/ibmccmpl